# 入札参加資格審査申請 変更届

宇都宮市電子申請共通システム操作マニュアル

# 申請受付期間

令和6(2024)年1月~

本市に届出している入札参加資格申請書の記載事項に変更があった 場合は,このマニュアルをご参照の上,変更手続きを行ってください。

ī

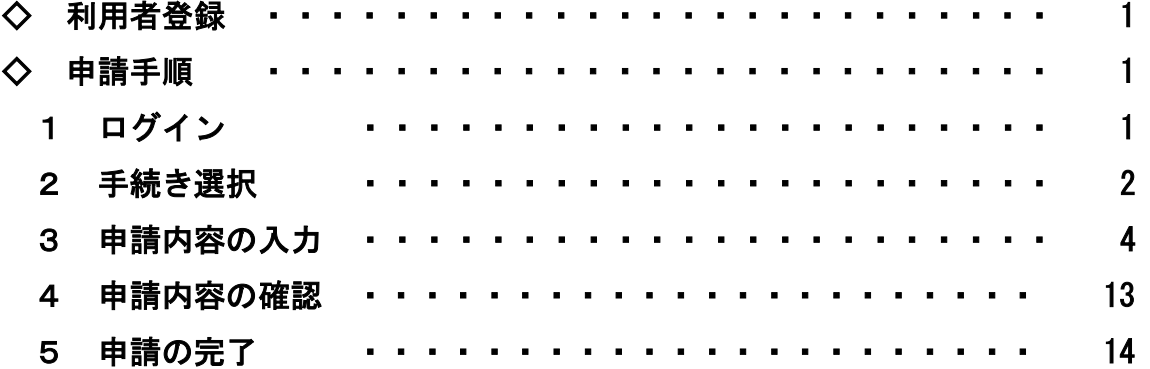

目 次

宇都宮市理財部契約課

# ◇ 利用者登録

 「宇都宮市電子申請システム操作マニュアル」(3.3 利用者情報を登録する) をご参照のうえ,ご登録ください。

https://lgpos.task-asp.net/cu/092011/ea/residents/manual/02-StartUsing/03-RegisterUserInformation

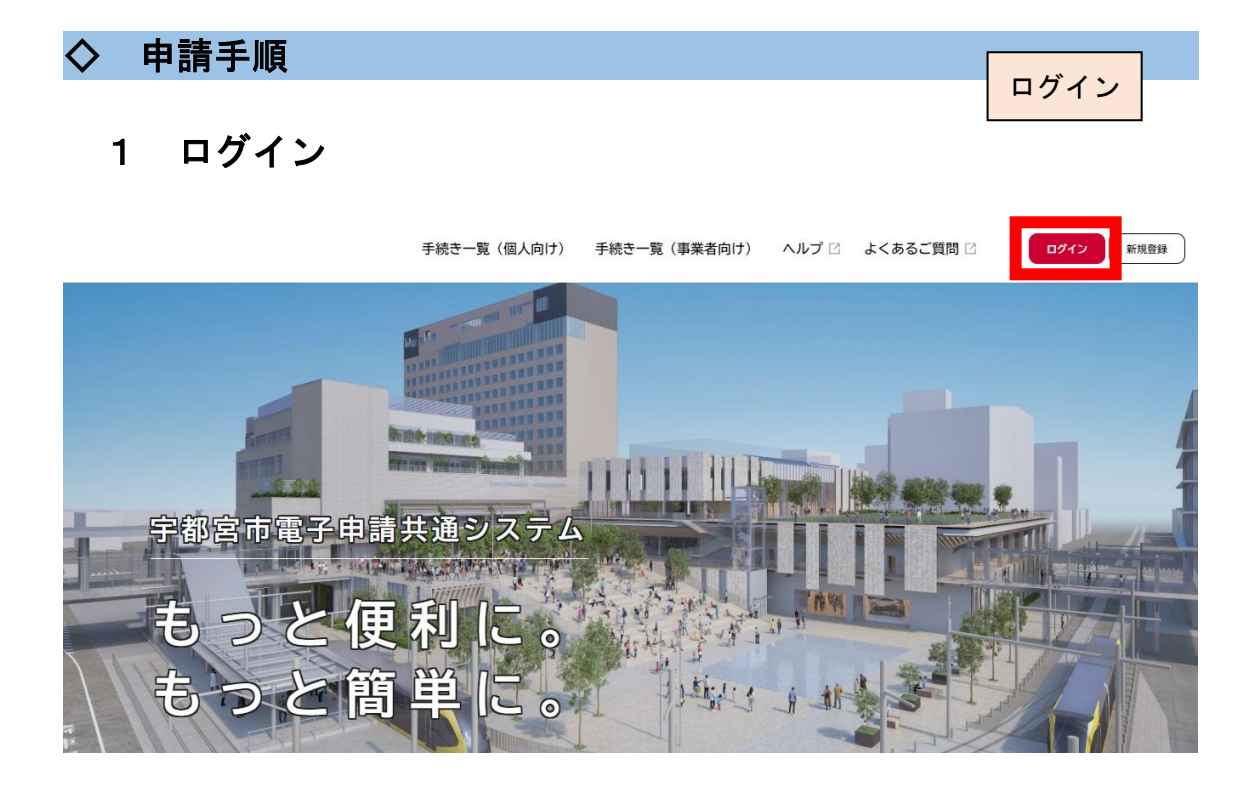

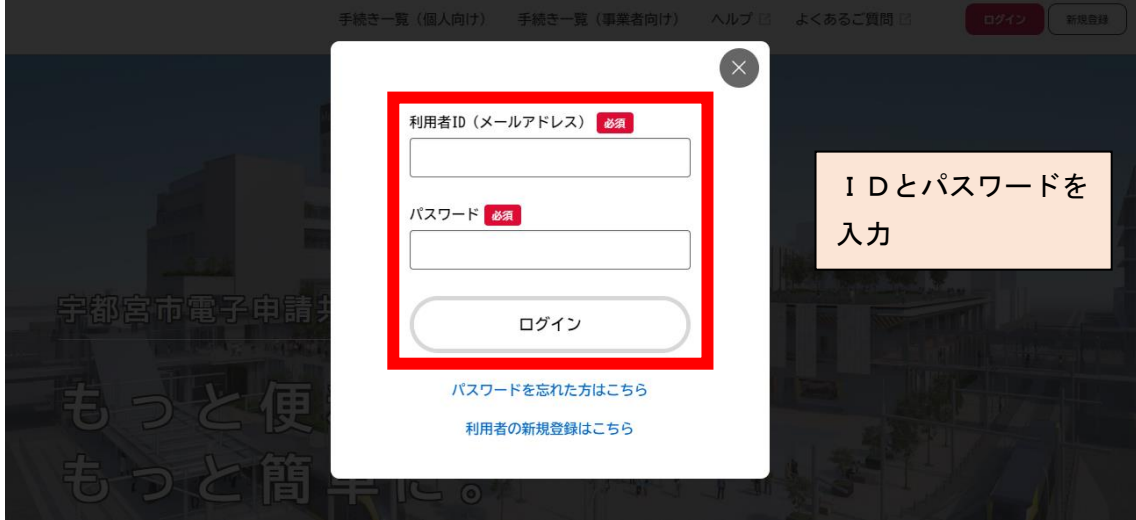

# 2 手続き選択

入札参加資格審査申請

①申請できる手続き一覧から「事業者向け手続き」を選択

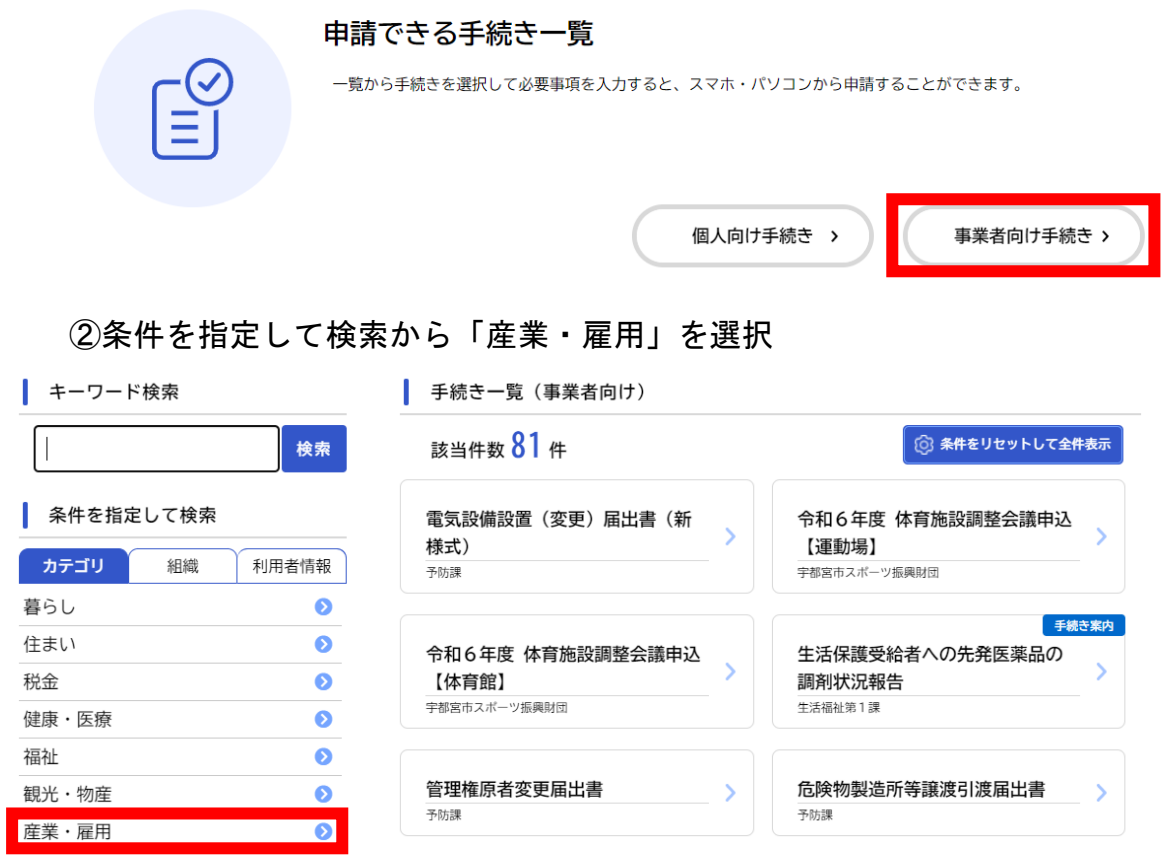

# ③手続き一覧から「入札参加資格審査申請」を選択

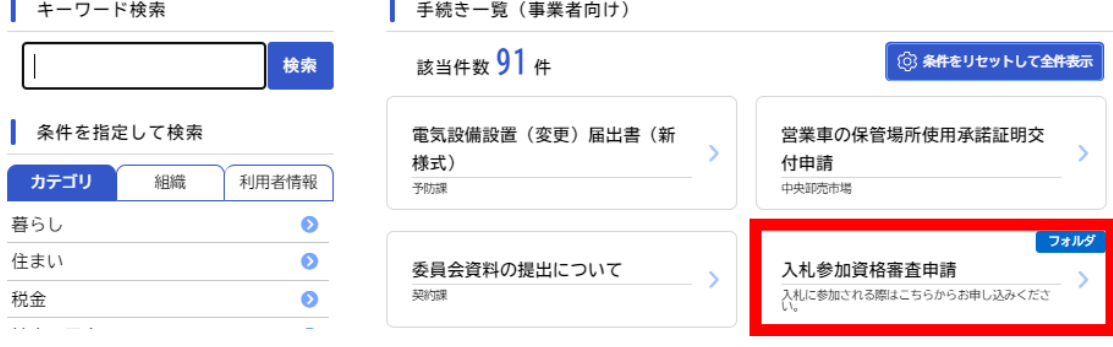

# ④入札参加資格審査申請から「入札参加資格 変更届」を選択

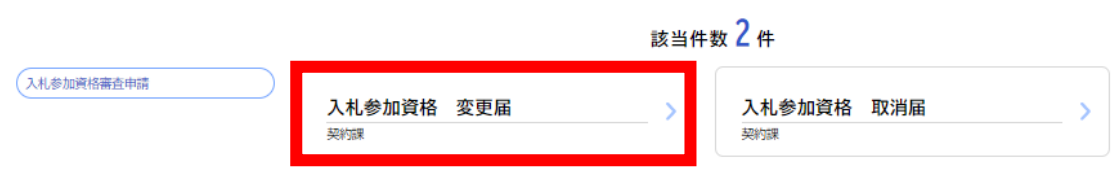

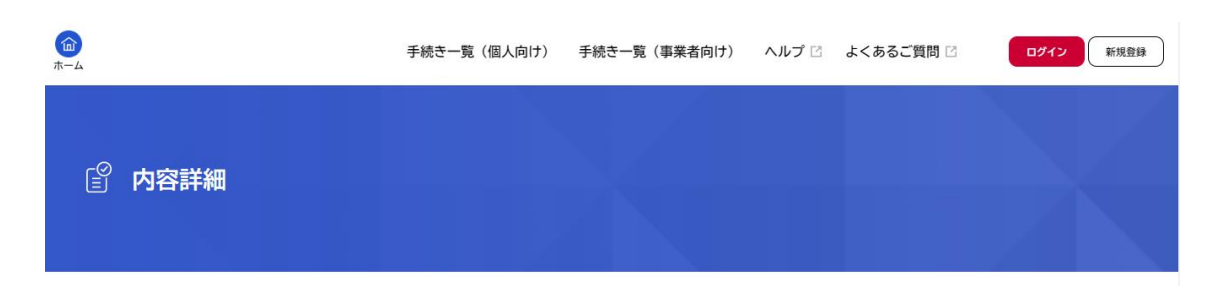

## 人札参加資格 変更届

#### 概要

入札参加資格申請書の記載事項に変更があった場合は、変更手続きを行ってください。

## 申請書・資料

## 使用印鑑変更届出書 [Excel形式: 15.9KB]

```
| 「代表者印(実印)」,「使用印」,「代理人印」に変更があった場合は,「使用印鑑変更届出書」に記入・押印のうえ,添付してく
ださい。
```
技術職員調書 [Excel形式: 68.1KB]

|技術職員に変更があった場合は,「技術職員調書」に記入のうえ,添付してください。

#### 受付開始日

2023年4月1日 0時00分

## 受付終了日

随時受付

## お問い合わせ先

理財部契約課 メールによるお問い合わせ:⊠ 電話番号: 0286322179

# この手続きを本人に代わり申請するには電子署名が必要です。

```
ご利用の端末にパソコン向けアプリがインストールされているか確認してください。
インストール手順はこちら「でをご覧ください。
```
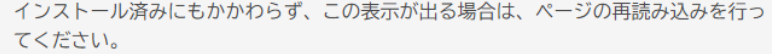

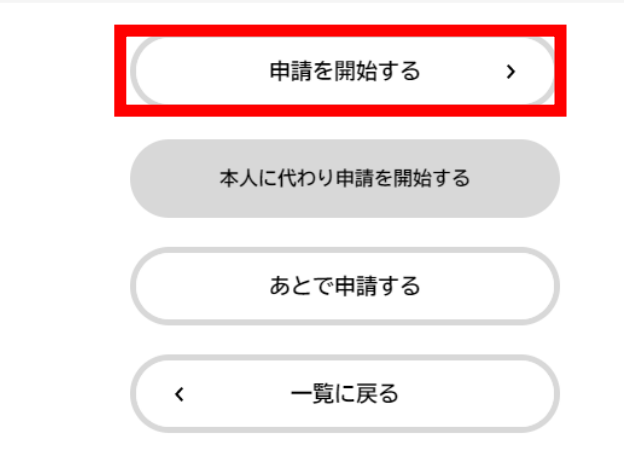

# 3 申請内容の入力

(1ページ)

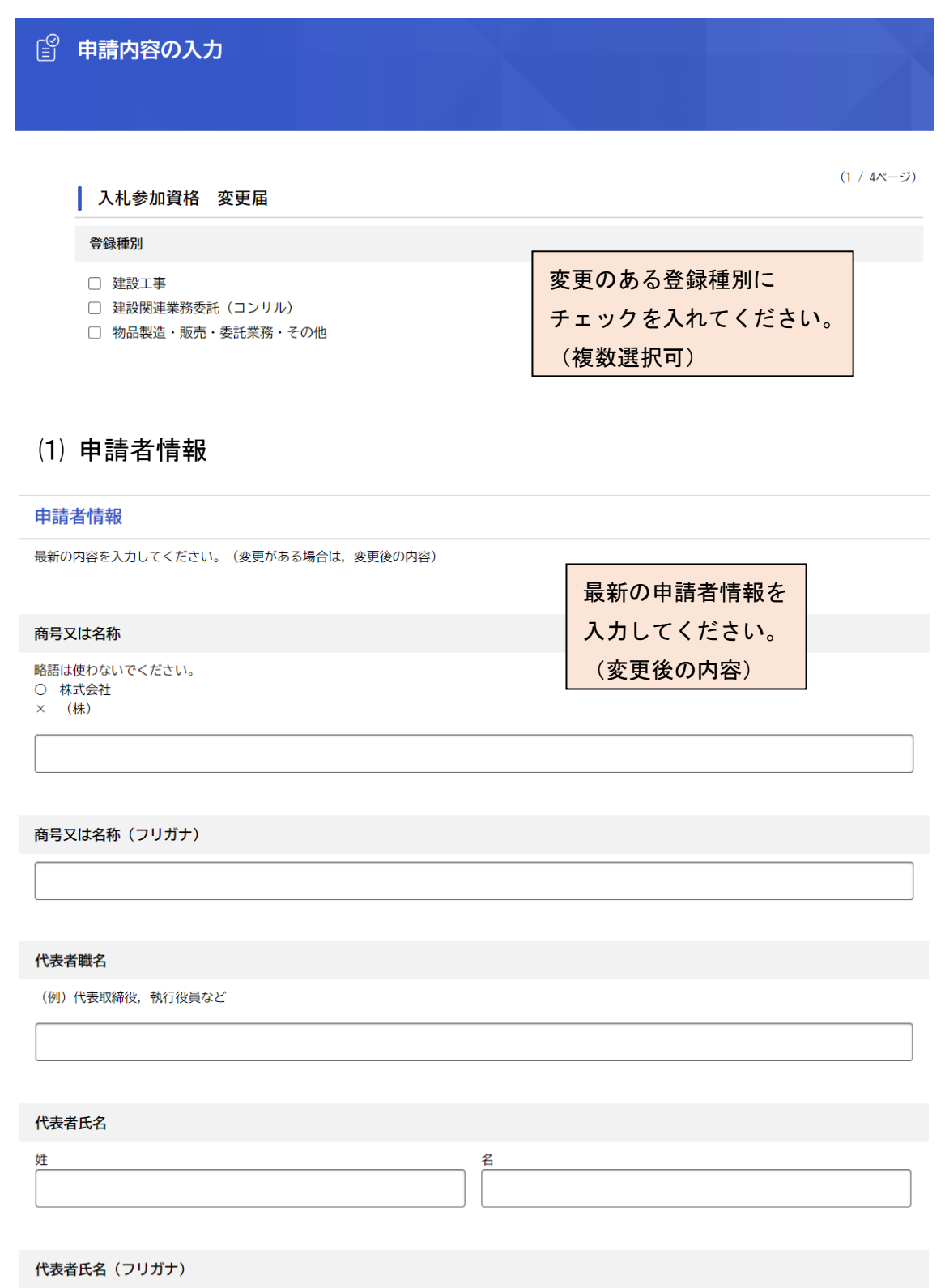

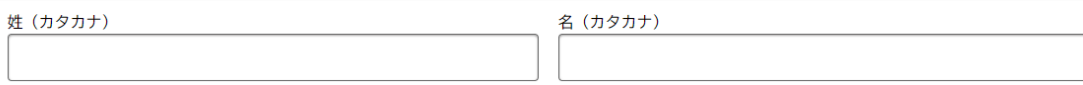

電話番号 (ハイフンなし)

FAX番号 (ハイフンなし)

メールアドレス (確認入力あり)

メールアドレス

メールアドレス (確認)

# ・申請者に関する変更事項

#### 申請者に関する変更事項

- 変更のあった事項を選択してください。
- 商号又は名称 ■ 代表者職名 2 代表者氏名 √ 本店所在地 √ 建設業法上の主たる営業所の所在地 2 電話番号 ■ FAX番号 ■ メールアドレス ■ 代表者印 (実印) ☑ 使用印

変更のあった事項に チェックを入れてください。 (複数選択可)

申請者情報の変更年月日

 $\blacksquare$ 

変更のあった事項の変更年月日を カレンダーから選択してください。

# ・変更前情報

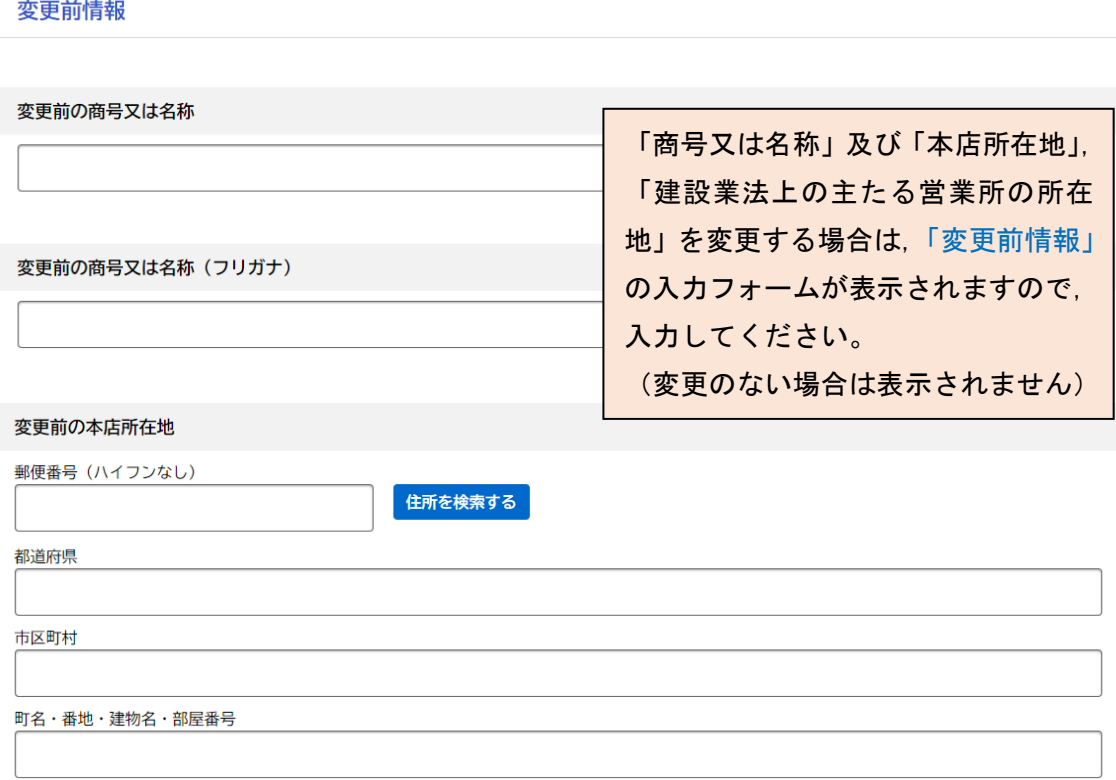

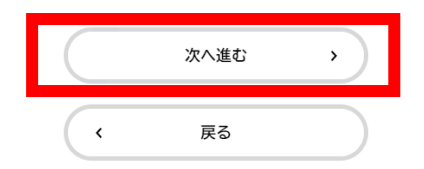

⑵ 代理人情報

該当項目を選択してください。 □ 支店・営業所等の名称

□ 代理人職名 □ 代理人氏名 □ 所在地 □ 電話番号 □ FAX番号 □ メールアドレス □ 代理人印

代理人情報

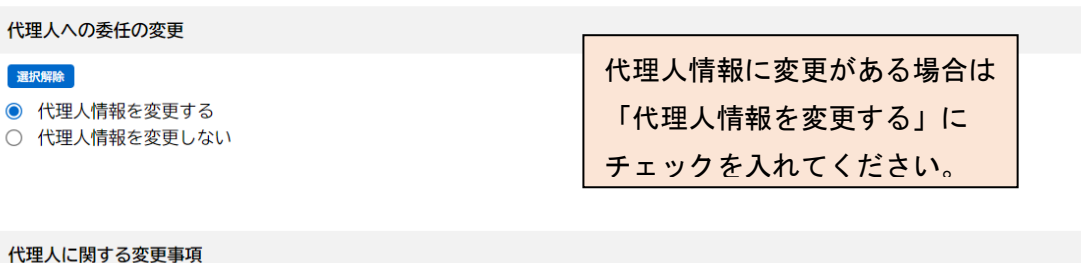

「代理人情報を変更する」に チェックを入れた場合は、変更 事項の入力フォームが表示され ますので、該当項目にチェック を入れてください。 (「代理人情報を変更しない」を 選択した場合は表示されませ  $\lambda$ 

支店・営業所等の名称(変更後)

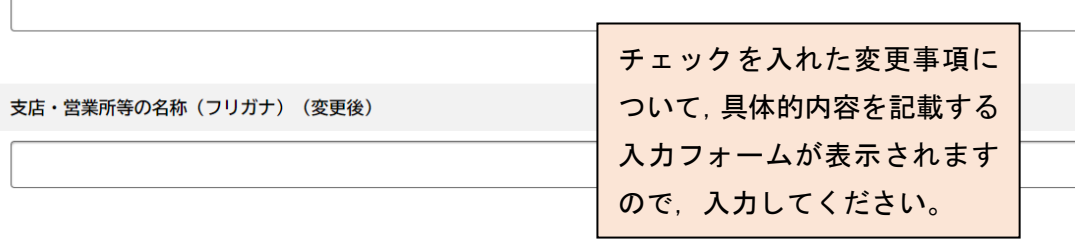

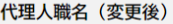

代理人氏名 (変更後)

姓

名

# 代理人氏名 (フリガナ) (変更後)

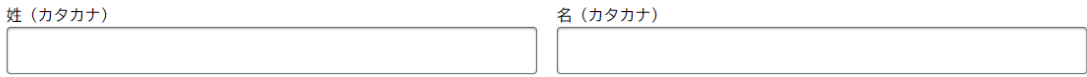

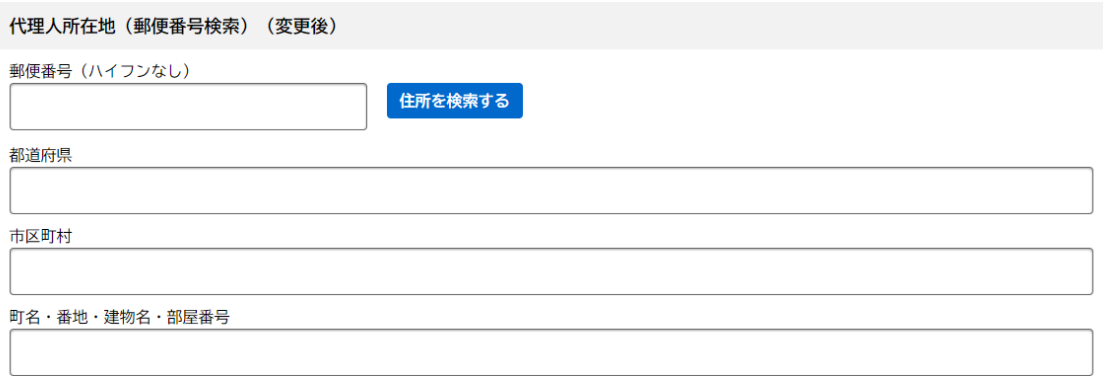

代理人電話番号(ハイフンなし) (変更後)

代理人FAX番号 (ハイフンなし) (変更後)

代理人メールアドレス (変更後)

メールアドレス

メールアドレス (確認)

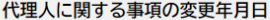

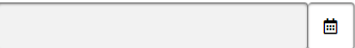

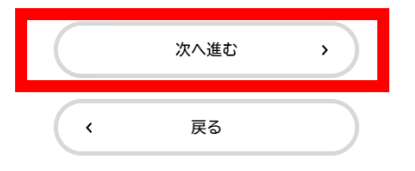

# (3ページ)

 $(3 / 4 \times -\frac{3}{2})$ 

# ⑶ その他の情報の変更

## 入札参加資格 変更届

その他の情報の変更

## 変更事項

その他変更事項がある場合は、該当する項目を選択し、変更後の内容を入力してください。

曲

- 宇都宮市内の事業所等設置状況
- 資本金額

√ 技術職員 ☑ 取扱品目

■ 建設業許可区分 (特定・一般の別)

記載の項目に変更がある場合は、該当 項目にチェックを入れてください。 ※ チェックを入れた項目について, 追加で入力フォーム等が表示され ます。

# ・市内の事業所設置状況

## 市内の事業所等設置状況

□ 設置「なし」から設置「あり」に変更 □ 設置「あり」から設置「なし」に変更

市内事業所等設置状況変更年月日

# ・資本金額

# 資本金額 (変更後) 単位:千円

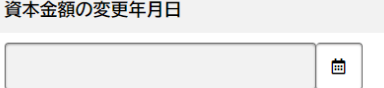

# ・建設業許可区分

建設業許可区分

建設業許可区分に変更のある工事種別(工種)を選択してください。

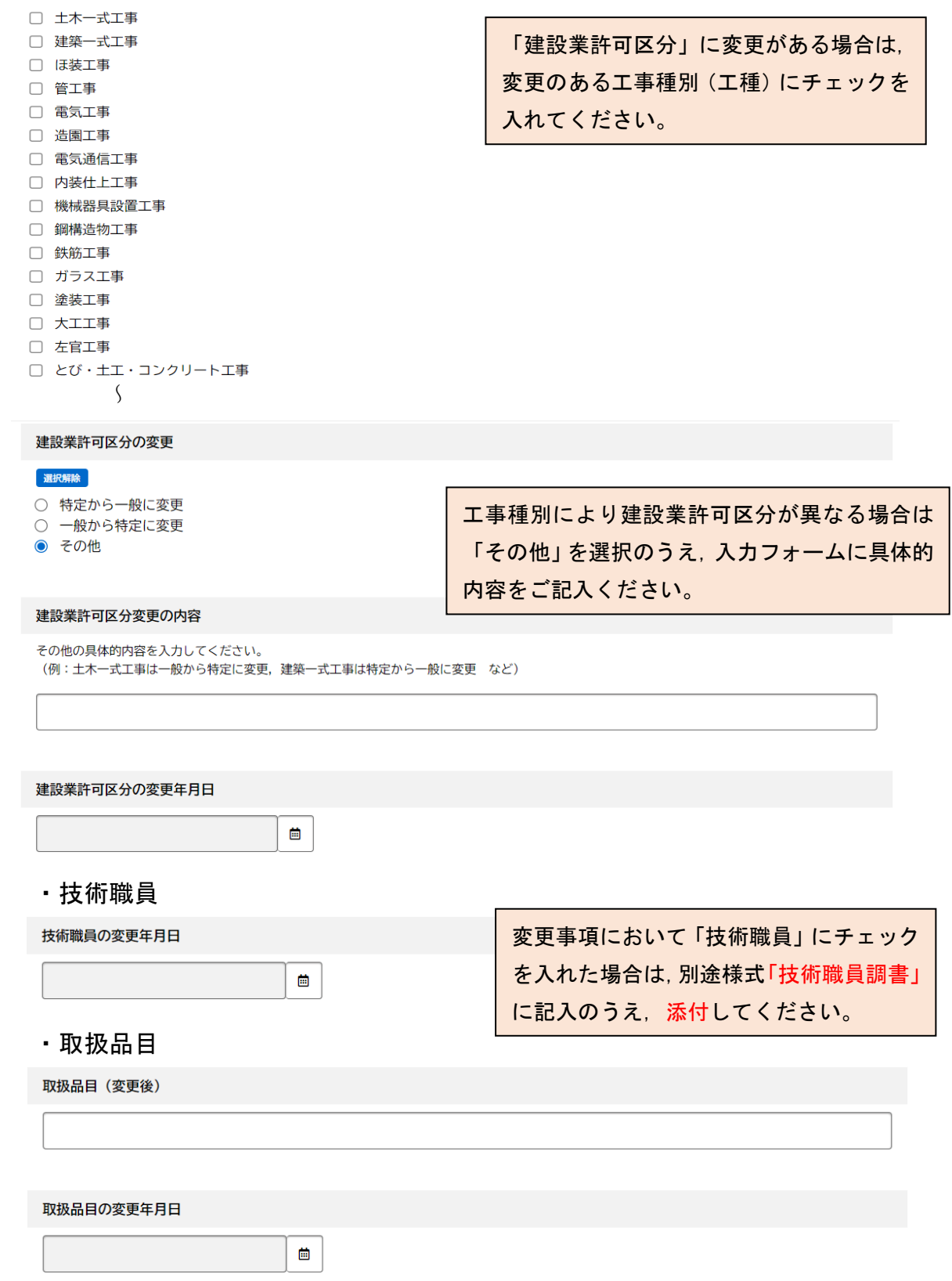

# (4) 添付書類

## 入札参加資格 変更届

# 変更事項に応じて、必要となる添付書類を ご用意のうえ、データを添付してください。

## 添付書類

変更事項に応じて、必要となる添付書類を添付してください。

添付ファイルの容量の上限は、1添付ファイルあたり10MB です。10MB を超える場合は, zip ファイルに変換のうえ,添付願います。

#### 添付書類【印鑑変更届出書】

届け出ている印鑑(代表者印,使用印,代理人印)に変更が生じた場合は,様式【印鑑変更届出書】を添付してください。 ※代表者印(実印)を変更する場合は, 【印鑑証明書(原本)】も添付してください。

## アップロードするファイルを選択

#### 添付書類【商業登記簿謄本(商業登記の履歴事項全部証明書)】

以下の項目に変更が生じた場合は、【商業登記簿謄本(商業登記の履歴事項全部証明書)】を添付してください。

- ・商号又は名称
- ・代表者氏名
- ·本店所在地
- 咨木全麵

※3か月以内に発行されたもの (写しも可)

アップロードするファイルを選択

#### 添付書類【建設業の変更届出書】

登録種別「建設工事」において、以下の事項に変更が生じた場合は、【建設業の変更届出書】を添付してください。

- ・代表者氏名
- ・建設業法上の主たる営業所の所在地
- ・代理人に関する事項
- ※3か月以内に発行されたもの (写しも可)

## アップロードするファイルを選択

## 添付書類【技術職員調書】

技術職員を変更する場合は、別紙様式【技術職員調書】に記入のうえ、添付してください。

アップロードするファイルを選択

#### 添付書類【許認可等を証明する書類】

「取扱品目」を変更する場合は,【許認可等を証明する書類】を添付してください。

## アップロードするファイルを選択

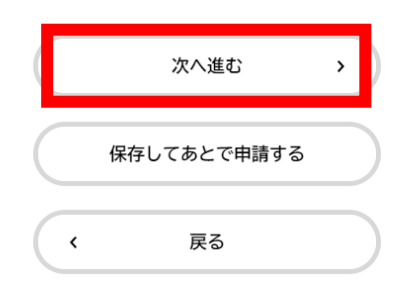

(4ページ)

# ⑸ この申請に関する問い合わせ先

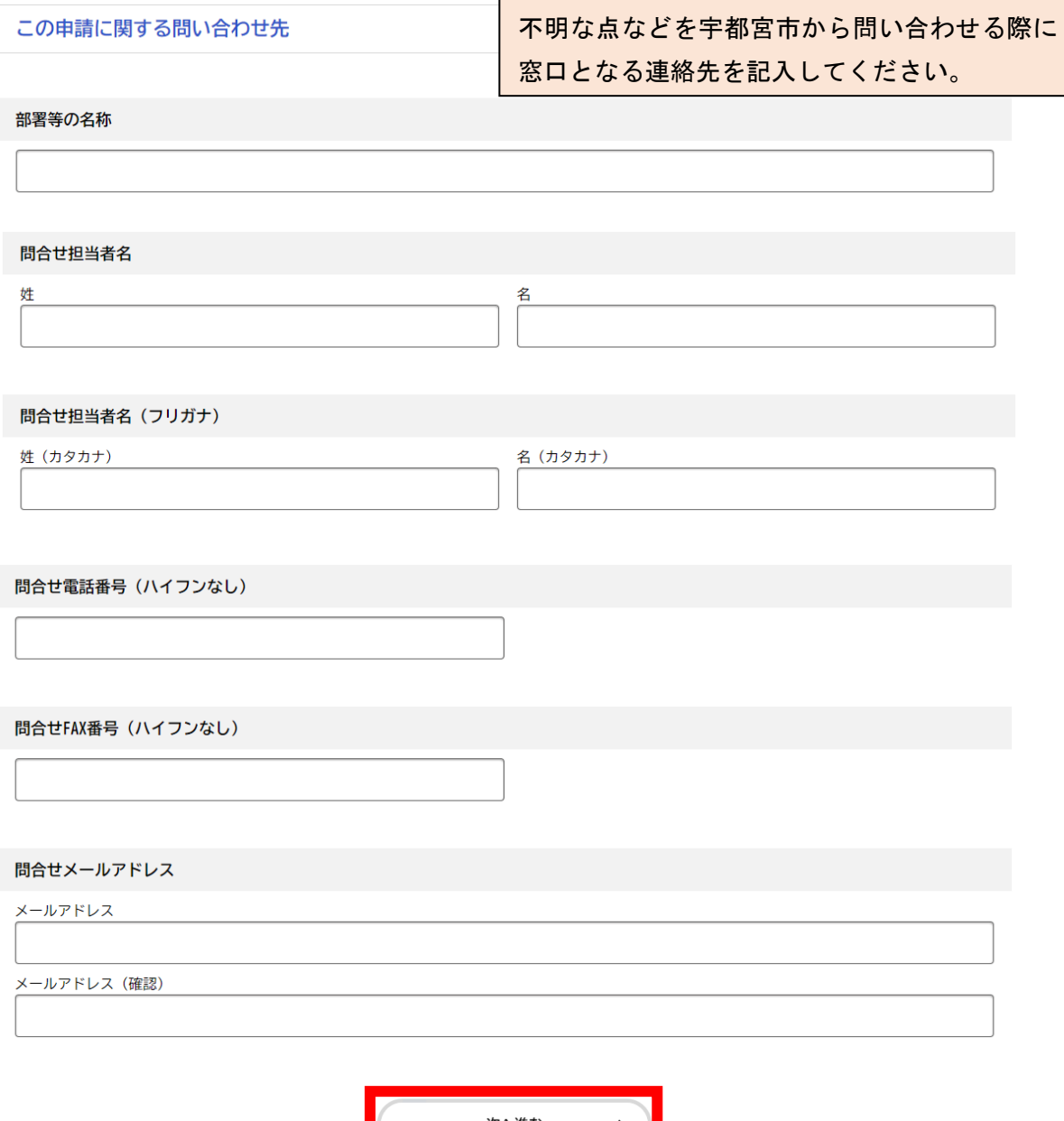

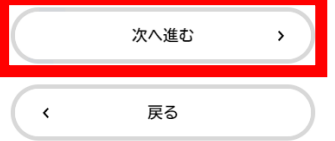

# 4 申請内容の確認

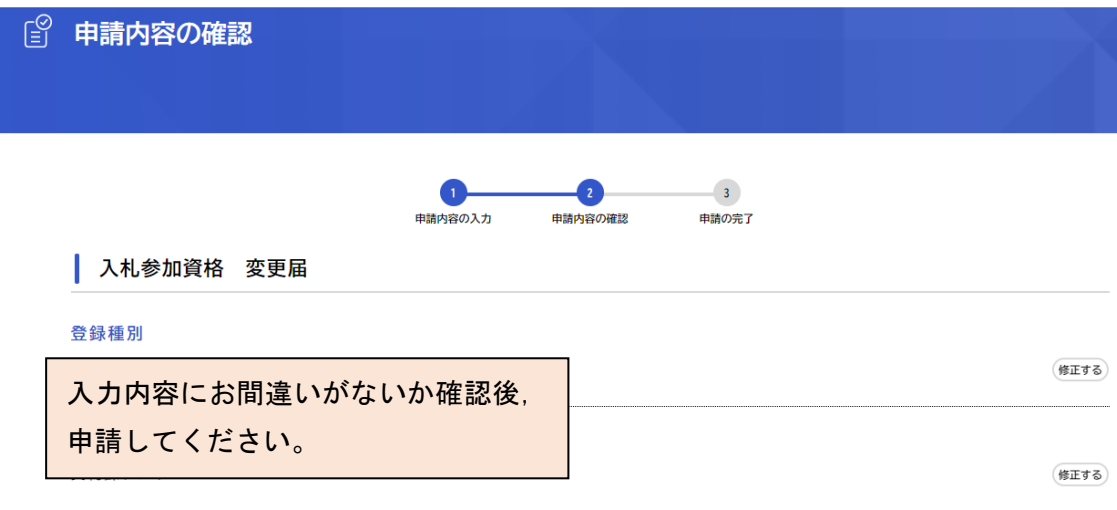

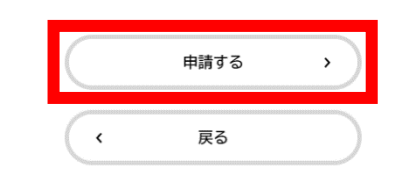

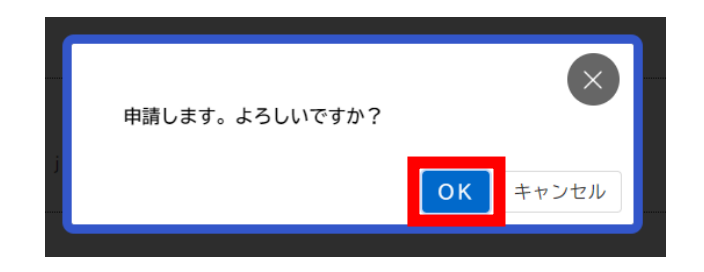

# 5 申請の完了

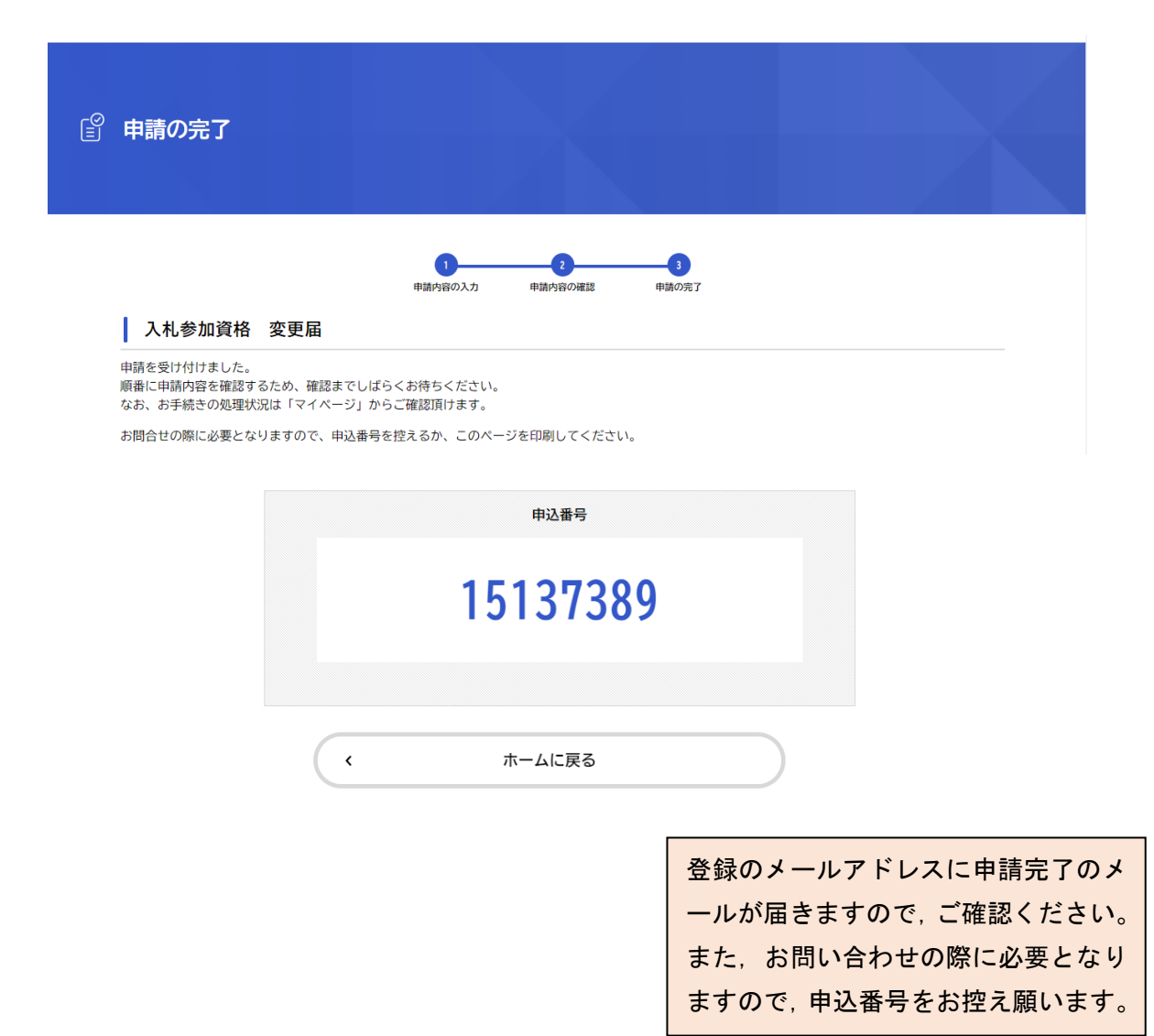